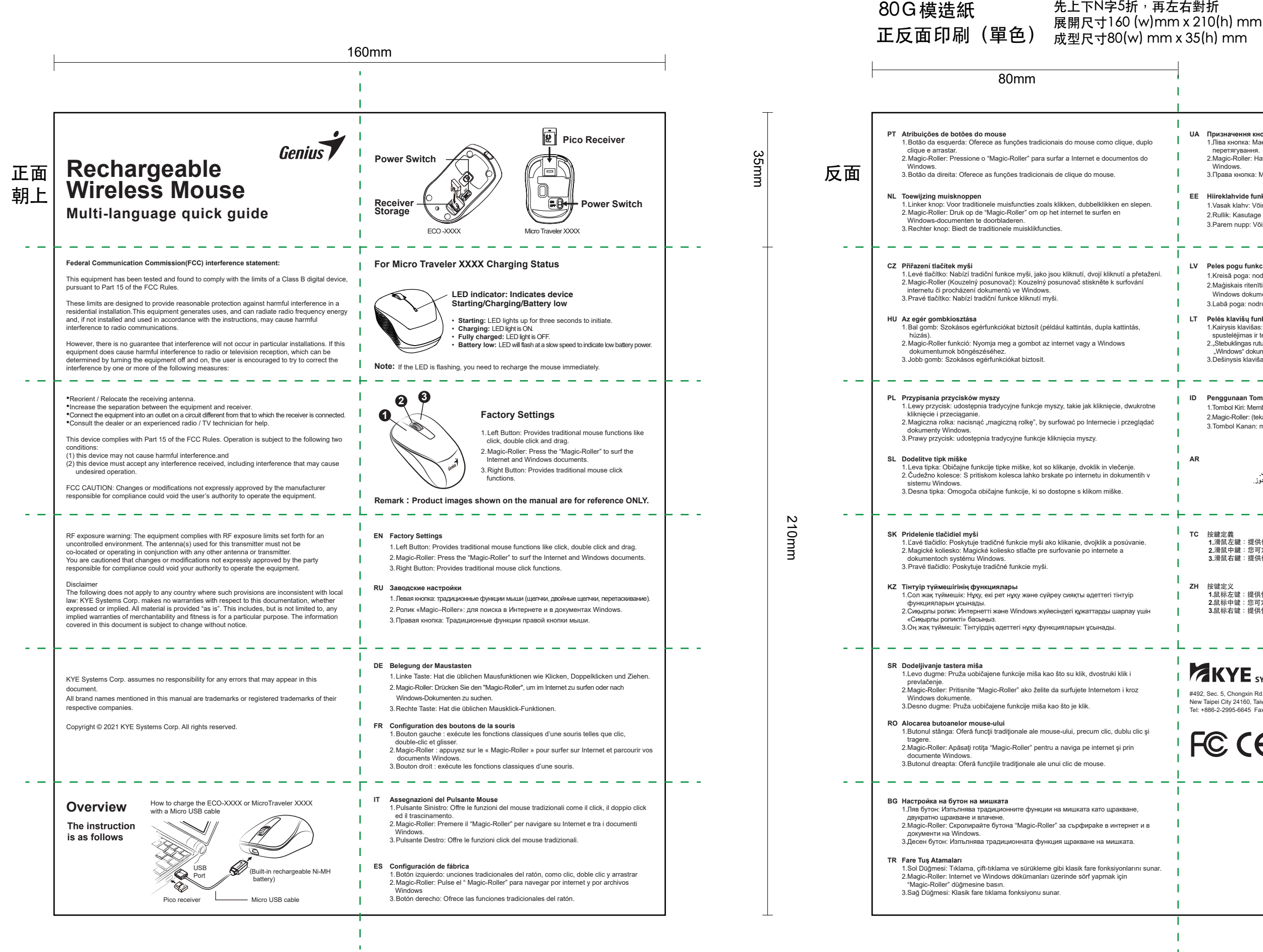

## 先上下N字5折,再左右對折

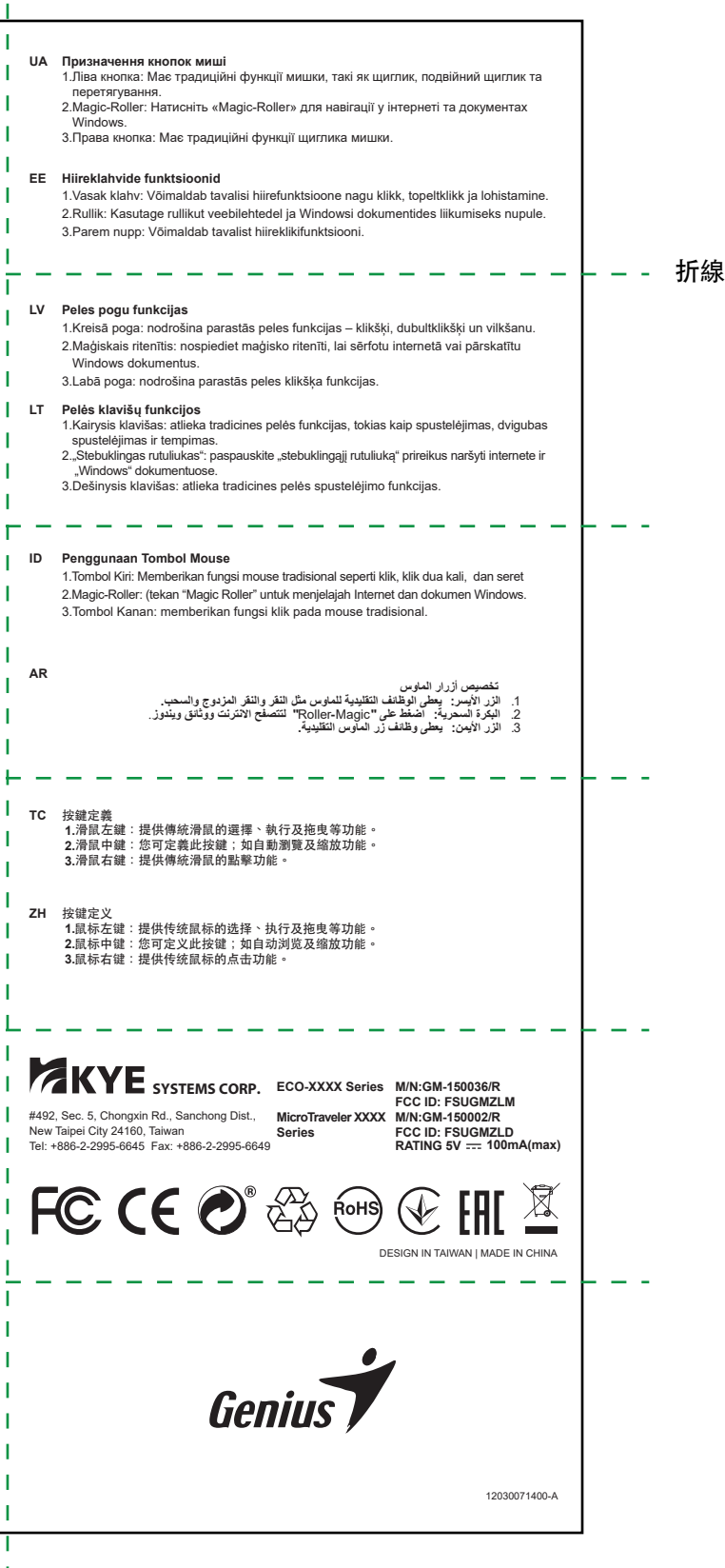